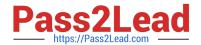

# LCP-001<sup>Q&As</sup>

Linux Certified Professional (LCP) Powered by LPI

### Pass GAQM LCP-001 Exam with 100% Guarantee

Free Download Real Questions & Answers PDF and VCE file from:

https://www.pass2lead.com/lcp-001.html

100% Passing Guarantee 100% Money Back Assurance

Following Questions and Answers are all new published by GAQM Official Exam Center

- Instant Download After Purchase
- 100% Money Back Guarantee
- 365 Days Free Update
- 800,000+ Satisfied Customers

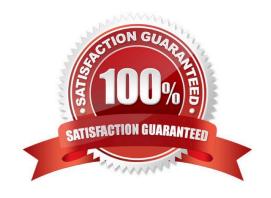

## https://www.pass2lead.com/lcp-001.html 2024 Latest pass2lead LCP-001 PDF and VCE dumps Download

| QUESTION 1                                                                                                    |
|----------------------------------------------------------------------------------------------------|
| Which of the following commands will print the amount of disk space used by files specified on the command line?                                                                                                    |
| A. dc                                                                                                    |
| B. dd                                                                                                    |
| C. df                                                                                                    |
| D. du                                                                                                    |
| Correct Answer: D                                                                                                    |
|                                                                                                    |
| QUESTION 2                                                                                                    |
| You wish to kill a process with a PID of 123. Select the command which will allow the process to "clean up" before exiting.                                                                                                    |
| A. kill -1 123                                                                                                    |
| B. kill -9 123                                                                                                    |
| C. kill -15 123                                                                                                    |
| D. kill -17 123                                                                                                    |
| Correct Answer: C                                                                                                    |
| To terminate the process we use kill command. But we should know the process ID. In QUESTION:s PID is specified to 123. Syntax of kill command is: kill signal PID Where -9 is the powerful signal then other signal which kill the process. |
| QUESTION 3                                                                                                    |
| The system configuration file named is commonly used to set the default runlevel. (Please provide the fill name with full path information) Answer:                                                                                          |
| A. /etc/inittab                                                                                                    |
| Correct Answer: A                                                                                                    |

#### **QUESTION 4**

Which command is used to enable disk quotas on a particular filesystem? (Provide only the command, with no options or parameters)

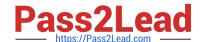

### https://www.pass2lead.com/lcp-001.html

2024 Latest pass2lead LCP-001 PDF and VCE dumps Download

| Α. | quotaon |  |
|----|---------|--|
|    |         |  |

B. /sbin/quotaon

Correct Answer: AB

#### **QUESTION 5**

You are about to install a new program on an RPM based Linux system. Which of the following would be the best way to accomplish this?

- A. Get the source code in a tarball and install from that source.
- B. Get a source RPM and use rpm to install it.
- C. Use rpm to install the program\\'s binaries from an RPM package.
- D. Use cpi to extract the binaries from a source RPM and use rpm to install those sources.

Correct Answer: C

Latest LCP-001 Dumps

LCP-001 PDF Dumps

LCP-001 VCE Dumps